УДК:004.434:004.738

Студ.В. С. Гук Науч. рук.ст. преп. Н.А. Козловская (кафедра межкультурных коммуникаций и технического перевода, БГТУ)

## **GRID: DIE ZUKUNFT DES CSS LAYOUTS**

Das Gestaltungsraster (engl. grid für Gitter oder Raster) ist ein Ordnungssystem in der visuellen Kommunikation, das als Hilfskonstruktion die Organisation von grafischen Elementen auf einer Fläche oder in einem Raum erleichtert.

Grid besteht grundsätzlich aus senkrechten Spalten (engl. columns) und waagerechten Zeilen (engl. rows). Genau genommen befinden sich dort aber nur Rasterlinien (engl. grid lines). Zwischen zwei Rasterlinien befinden sich die eigentlichen Spalten und Zeilen (grid tracks).

Ein Bereich innerhalb von zwei horizontalen und vertikalen Rasterlinien heißt Zelle (grid cell). Man kann aber auch durch Positionsangaben mehrere Zellen überspannen und Rasterbereiche (grid-area) mit mehreren Zellen bilden.

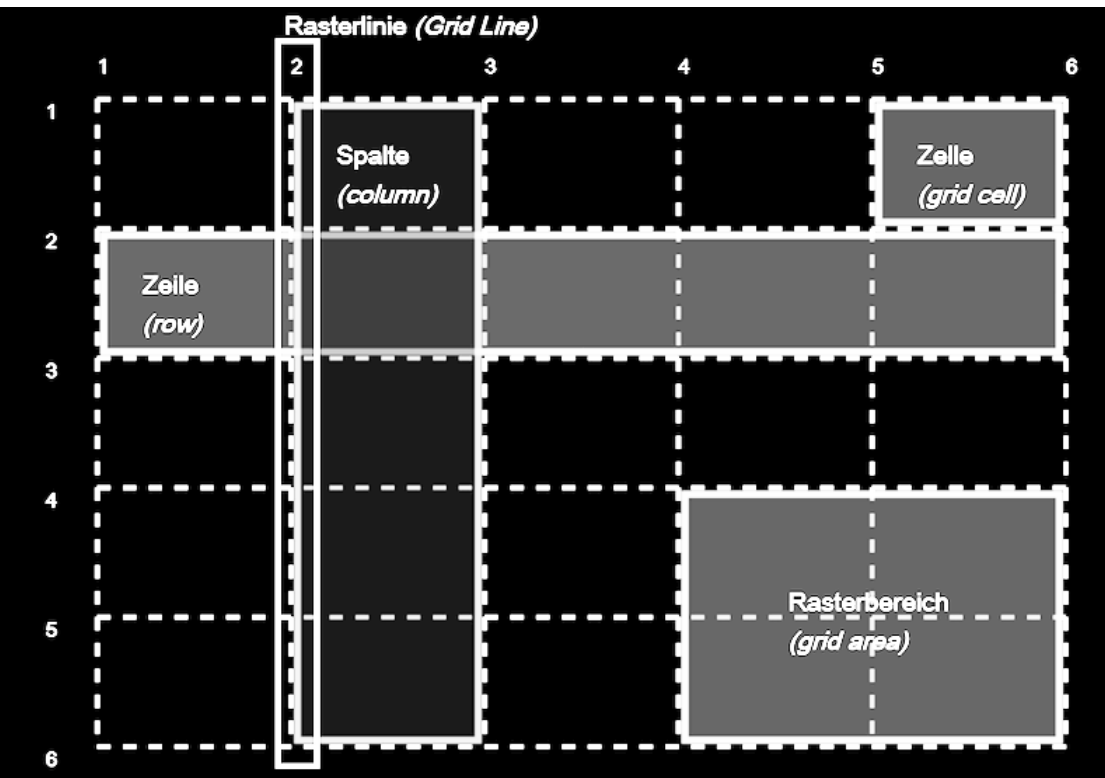

CSS Grids arbeiten mit einem Elternelement, in dem das Raster definiert wird und mit darin enthaltenen Kind-Elementen, die im Raster posi-Dem Elternelement wird mit Hilfe der Angabe tioniert werden. display: grid; mitgeteilt, dass CSS Grids genutzt werden sollen. Mit Hilfe der Eigenschaften grid-template-columns und grid-template-rows werden Rasterlinien gezeichnet.

Mit CSS Grids ist es möglich, Elemente völlig frei im Raster zu positionieren. Dazu wird den Kind-Elementen mit Hilfe der CSS-Eigenschaften grid-row-start und grid-row-end, grid-column-start und grid-column-end mitgeteilt, wo sie sich im Raster befinden sollen. Man muss beachten, dass die Positionierung nicht über Rasterspalten, sondern über Rasterlinien erfolgt. Das zuletzt gezeigte Layout besitzt beispielsweise vier Spalten und somit fünf Rasterlinien (bei 0%, 25%, 50%, 75% und 100%). Wenn nun ein Element über die volle Breite des Layouts gestreckt werden soll, dann streckt es sich von Rasterlinie 1 (bei 0%) bis 5 (bei 100%).

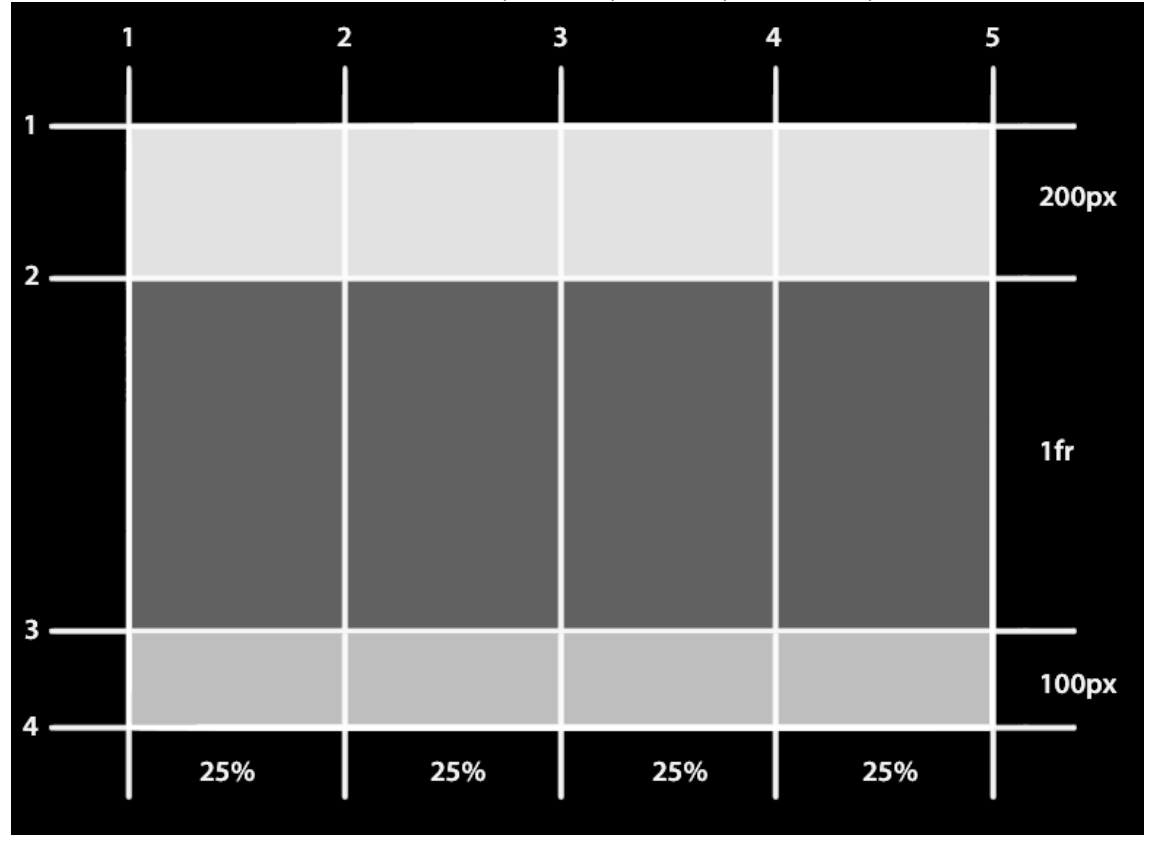

Die Größe der Gridteilen kann beliebig sein. Die Spezifikation führt außerdem eine zusätzliche Längeneinheit ein, die die Erstellung flexibler Gridtracks ermöglicht.

Die neue Längeneinheit fr ist der Bruchteil des verfügbaren Speicherplatzes im Gridcontainer. Man kann auch Standart-Maßeinheiten und fr mischen

In großen Gittern mit einer großen Anzahl von Spuren kann man die repeat() - Notation verwenden, um die Spurstruktur oder einen Teil davon zu wiederholen.

Секция принттехнологий и медиакоммуникаций

Ein Rasterelement kann ein Rasterbehälter sein. Im folgenden Beispiel haben wir ein zuvor erstelltes dreispaltiges Raster, in dem zwei Elemente platziert sind. In diesem Fall hat das erste Element mehrere Unterelemente. Da diese Unterelemente keine direkten Nachkommen des Gitters sind, sind sie nicht an der Gitterstruktur beteiligt und werden entsprechend dem normalen Ablauf des Dokuments angezeigt.

Mehrere Rasterelemente können dieselbe Zelle belegen. Wenn wir zu unserem Beispiel mit Elementen zurückkehren, die nach Zeilennummern angeordnet sind, können wir die beiden Elemente überlappen lassen.

Die Reihenfolge, in der sich die Elemente überlagern, kann über die Eigenschaft z-index gesteuert werden.

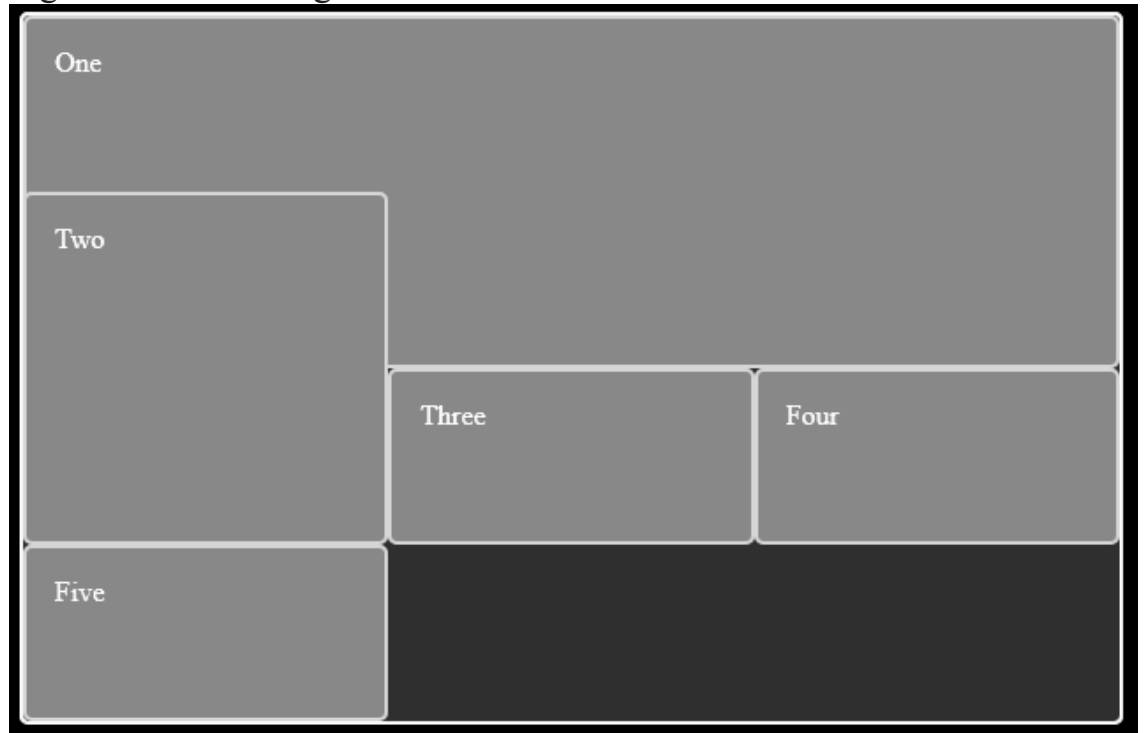

Lücken zwischen Gitterzellen können mithilfe der Eigenschaften grid-column-gap und grid-row-gap oder mithilfe der reduzierten grid-gap Eigenschaft erstellt werden.